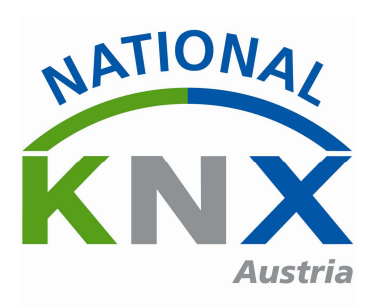

**KNX Austria** Schillerstraße 20 8600 Bruck/Mur

E-Mail: knx@mrpr.at Web: www.knx.org/at

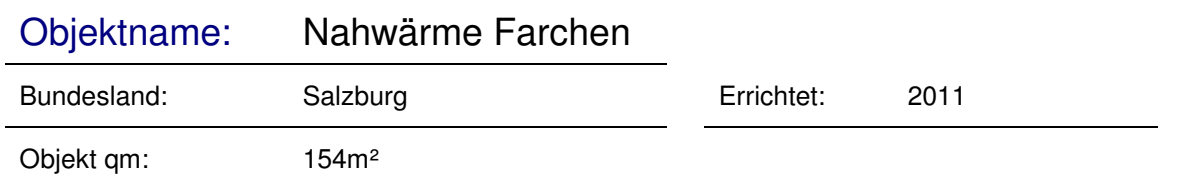

# **Einsatzgebiet**

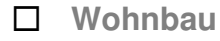

- Einfamilienhaus
- $\Box$  Mehrfamilienhaus
- Wohnung
- Diverses

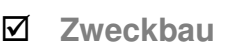

- Bürogebäude / öffentliche Verwaltung
- Gewerbebetrieb
- Kulturstätte (Kino, Theater, Museum, etc.)
- Gesundheitswesen
- Ausbildung (Schule, Hochschule, etc.)
- Freizeit (Sport, Wellness, diverses)
- $\overline{\mathsf{M}}$ Diverse

**Industrie**

# **Gewerke / Anlageteil**

- न्न Beleuchtung
- $\Box$  Beschattung / Lichtlenkung
- न्न Heizung, Lüftung, Klima
- $\Box$  Haushaltsgeräte
- Alarmanlagen
- $\overline{\mathsf{M}}$ Technische Überwachung
- $\overline{\mathsf{M}}$ Energiemanagement
- $\Delta$ Verbrauchsdatenerfassung (smart metering)
- Audio/Video
- ज Visualisierung
- ज Schnittstelle zu anderen Systemen
- $\triangledown$ Fernüberwachung/-bedienung
- andere Anwendung

# **Anzahl der KNX Teilnehmer:**

In der derzeitigen Ausbaustufe sind 92 KNX Teilnehmer integriert

# **KNX Installationskosten: (Arbeitszeit und Teilnehmer)**

----------

# **Welchen Nutzen bringt KNX in diesem Projekt? (Beschreibung)**

Für den Aufbau und Betrieb eines Nah- bzw. Fernwärmenetzes ist Investitionssicherheit entscheidend. Ersatzkomponenten sowie Produkte für Anlagenerweiterungen müssen über einen langen Zeitraum verfügbar sein. KNX ermöglicht es, Komponenten verschiedenster Hersteller zu kombinieren und bietet so diese Sicherheit.

Weiters ermöglicht KNX die systemübergreifende Regelung sämtlicher Gewerke und Anlagenteile und ermöglicht somit eine einheitliche Visualisierung.

# **Welche technischen Raffinessen bringt KNX in diesem Projekt? (Beschreibung)**

Im Projekt wurde KNX mit der auf BACNet basierenden Regelung des Heizwerkes auf Automatisierungsebene so zusammengeführt, dass Anlagenfunktionen über die Protokollgrenzen hinweg realisiert werden konnten.

## **Was hat endgültig zur Entscheidung für KNX geführt? (Beschreibung)**

Entscheidend zugunsten des KNX war primär die Möglichkeit mit einem herstellerunabhängigem System alle geforderten Steuerungs- und Regelungsanforderungen im Betrieb realisieren zu können

## **KNX Anwendungen**

**Welche Funktionen wurden integral mit welchen KNX Produkten realisiert? (Beschreibung)** 

## **RMH760B**

- Regelung Fernwärmeübergabestation mit Rücklaufmaximalbegrenzung
- Heizgruppenregelung als witterungsgeführte Vorlauftemperaturregelung mit
- einstellbaren Sollwerten für Komfort, Prekomfort, Economy und Schutzbetrieb
- Warmwasserbereitung mit einstellbaren Sollwerten für Normal, Reduziert, Legionellen und Schutzbetrieb

## **PXC00+ PXA30-K11**

Systemcontroller mit KNX-Einschub als Systemschnittstelle zwischen KNX und BACNet

# **Moeller Homemanager**

- Gebäudeübergreifende Außenlichtsteuerung in Abhängigkeit von Dämmerung, Uhrzeit und Jahreszeit
- Gartenbewässerungssystem in Abhängigkeit von Niederschlag

## **Beschreibung des Objektes (Nutzung, Geschichte, Besonderheiten)?**

Das Biomasseheizwerk Farchen – Abersee wurde zur Umstrukturierung der Energieversorgung im Ortsteil Farchen der Gemeinde St. Gilgen am Wolfgangsee entwickelt. Insgesamt sind an das Heizwerk 11 Abnehmer angeschlossen die neben der Wärmeversorgung auch an das Notstrom- und Glasfasernetz angeschlossen sind. Das Heizwerk hat eine Anschlussleistung von 300 KW welche mit zwei SL 150 Hackgutanlangen der Firma Sommerauer und Lindern gestemmt werden. Diese Heizkessel werden von einem Hackgutlagerraum mit einem Volumen von ca. 350m<sup>3</sup> direkt durch zwei Förderschnecken mit Hackgut versorgt. Zudem wurde auf das Dach des Gebäudes eine 125m² große Solaranlage installiert. Das Herzstück der Anlage ist ein Pufferspeicher der ein Fassungsvermögen von 23.500 Liter aufweist.

Neben der Infrastrukturversorgung der Nachbarn wurde in das Heizwerk einen dem Campingplatz zugeordnete Sanitäranlage im Erdgeschoss wie ein Besprechungsraum im Dachgeschoss errichtet. Es wurde sehr großer Wert gelegt, die verschiedenen Bausysteme konstruktiv wie auch Architektonisch elegant zu verbinden.

Sämtliche Bauteile wie auch die Gebäudetechnik entsprechen dem neuesten Stand der Technik und werden der Passivhausbauweise gerecht.

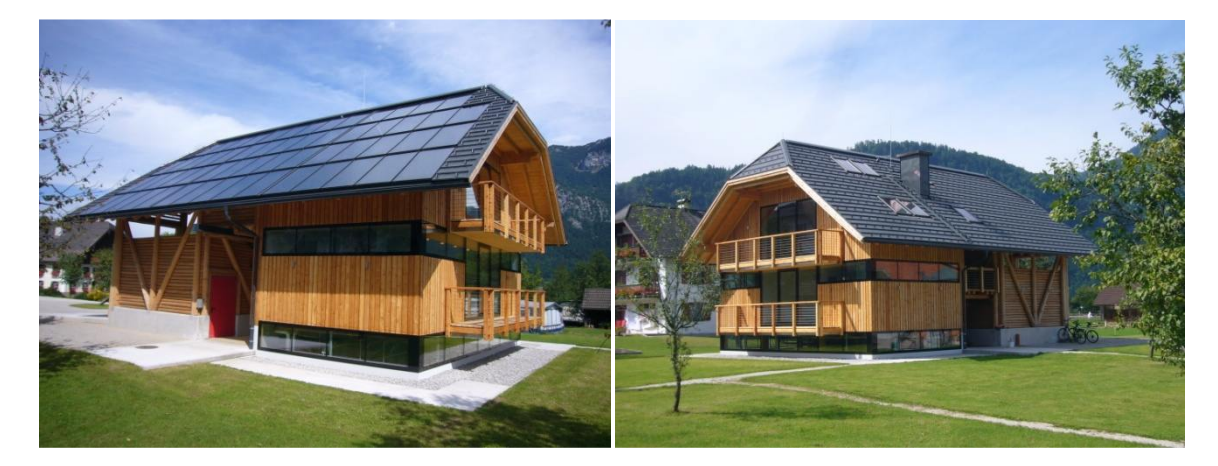

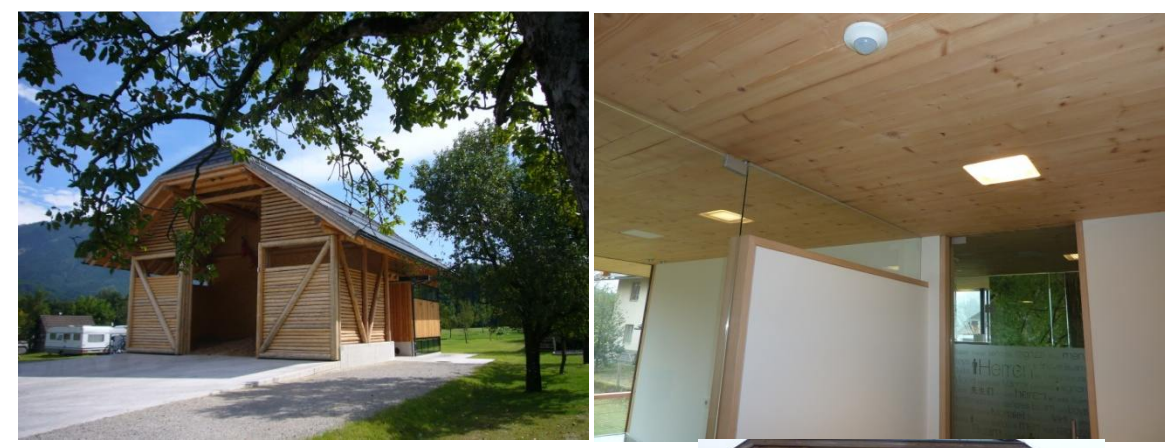

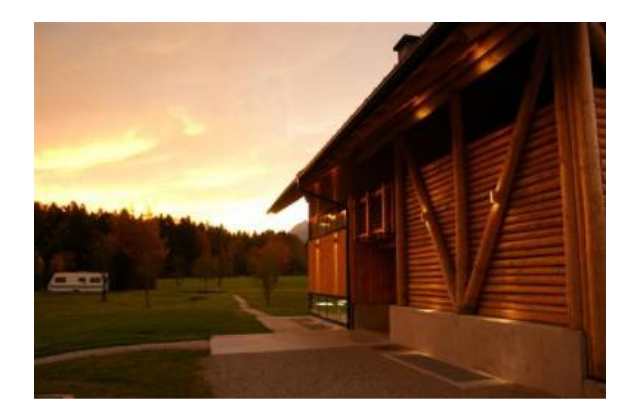

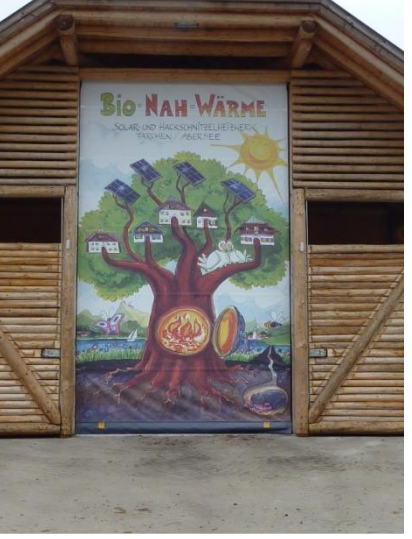

# **Gewerke / Anlageteil**

#### **Beleuchtung (Beschreibung):**

Das gesamte Lichtkonzept wurde darauf ausgelegt, Gebäude und Technik möglichst energieeffizient und architektonisch anspruchsvoll in Szene zu setzten. Durch intelligente Anwesenheitsüberwachung werden sämtliche Leuchtkörper - durchwegs verbrauchsarme LED-Leuchtmittel - bei Nichtbenützung zeitgesteuert vom Netz getrennt.

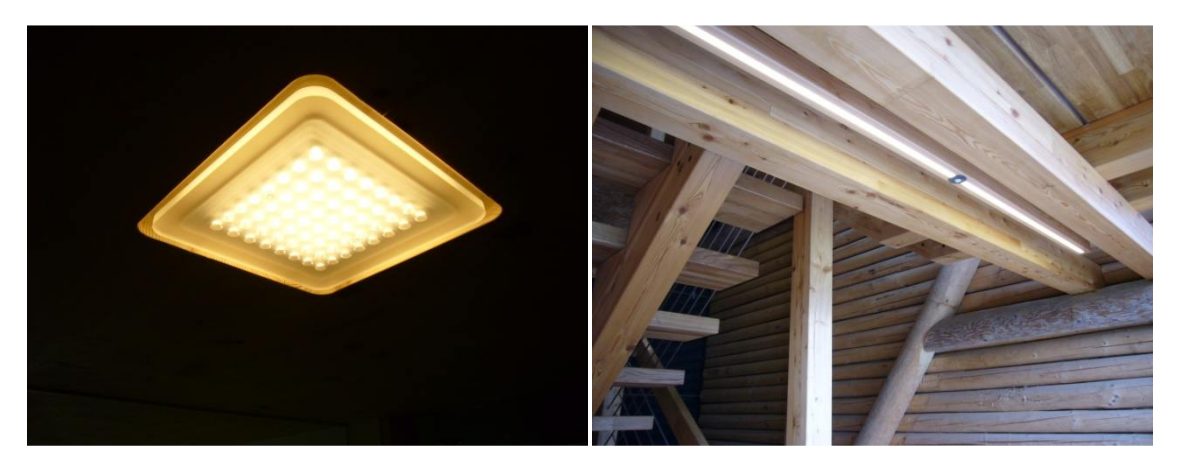

#### **Heizung, Lüftung, Klima (Beschreibung):**

Die Wärmeerzeugung erfolgt mit zwei Hackgutkessel und einer thermischen Solaranlage mit 125m². Die Steuerung und das Energiemanagement erfolgt über ein BACNet DDC-System von Siemens. Die Regelung der Verbraucher erfolgt über KNX Heizungsregler RMH760B. Insgesamt 11 Fernwärmeübergabestationen mit Heizkreisregelung und Warmwasserbereitung sind über ein KNX-System untereinander verbunden und übergeben über eine KNX/BACNet-Schnittstelle den Wärmebedarf an die Wärmeerzeugung. M-Busfähige Wärmemengenzähler in den Übergabestationen sorgen für die Messdatenerfassung von Energie und Leistung welche über die Schnittstelle zur Visualisierung und Auswertung übergeben werden.

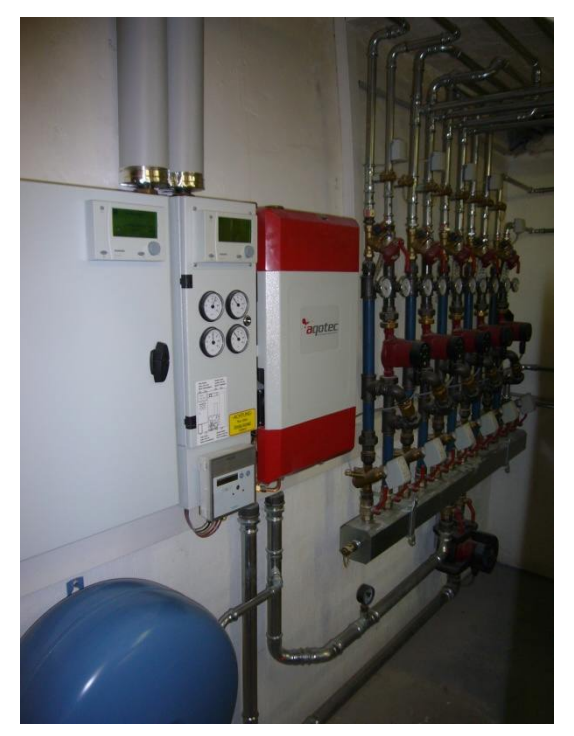

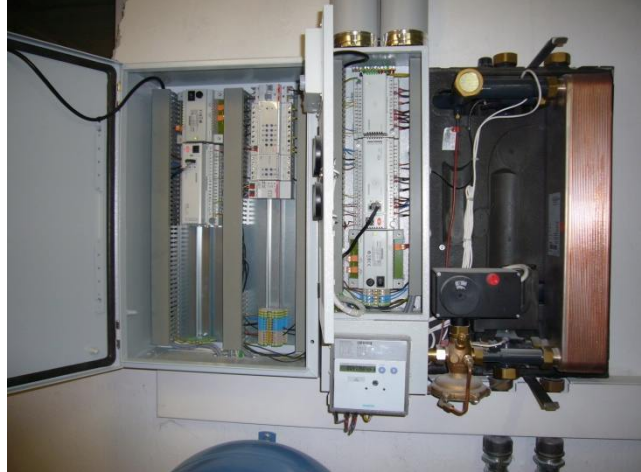

Fernwärmeübergabestation mit Heizkreisregelung und Warmwasserbereitung

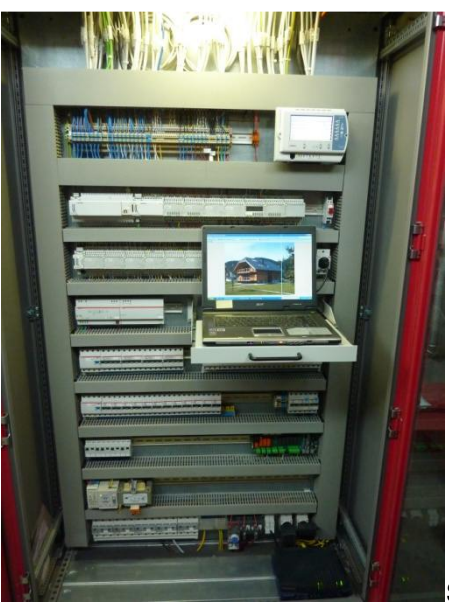

Schaltschrank Regeltechnik

#### **Technische Überwachung (Beschreibung):**

Im Gesamtkonzept der Anlage werden verschiedenste physikalische Größen sowie Anlagenzustände überwacht. (z.B: Kommt es zu einem Druckabfall im Nahwärmenetz oder im Solarkreislauf, wird eine entsprechende Alarmmeldung abgesetzt. Temperaturfühler in den Wasserleitungen verhindern Frostschäden an der Anlage durch rechtzeitigen Eingriff in die Anlagensteuerung. Die Alarmmeldung der KNX-Heizungsregler sowie der Wärmemengenzähler wird in der Netzübersicht als Summenmeldung dargestellt. Des weiteren erscheint ein Popup-Fenster mit dem Störungstext

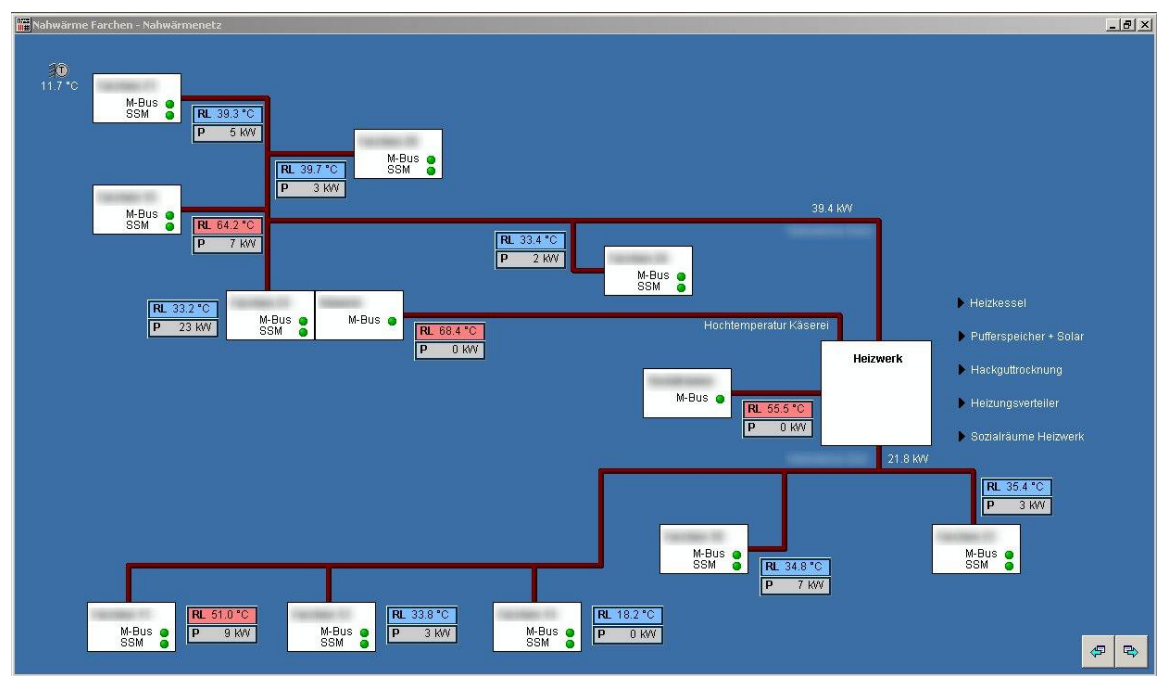

Netzplan mit Zustandsinfo KNX-Regler u. Wärmemengenzähler (grün = OK, rot = Busunterbruck oder Störung), Abweichend hohe Rücklauftemeraturen werden zusätzlich zur Istwertanzeige rot hinterlegt.

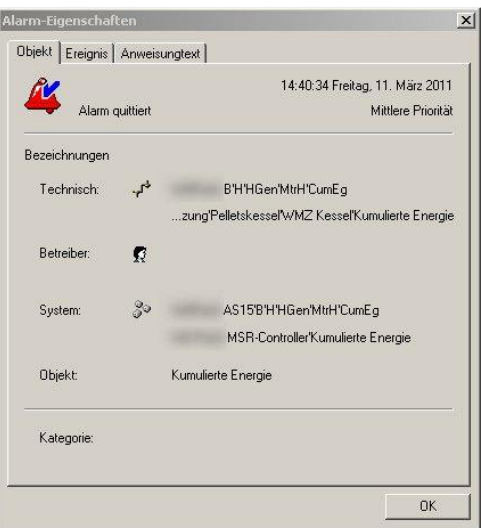

Alarm Popup-Fenster mit Störungstext

**Energiemanagement (Beschreibung):** 

Für einen effizienten Anlagenbetrieb wurden zahlreiche Energiemanagement-Funktionen integriert. Diese reichen von einer intelligenten Rücklauftemperatursteuerung in den Übergabestationen bis zum Puffermanagement, das genügend Energie in den Pufferspeicher ladet, um kurzfristige Lastspitzen ausgleichen zu können.

**Verbrauchsdatenerfassung (smart metering) (Beschreibung):** 

Sämtliche Energie-, Leistungs- und Temperaturdaten des gesamten Nahwärmenetzes werden über Ultraschallwärmemengenzähler ausgelesen und sind auf das System gekoppelt. Über eine Software werden die Daten an ein übergeordnetes Energiemonitoring-System weitergeleitet, das berechtigten Benutzern eine Auswertung der Daten über das Internet ermöglicht. Jeder Wärmekunde kann so seinen Verbrauch tagesaktuell verfolgen.

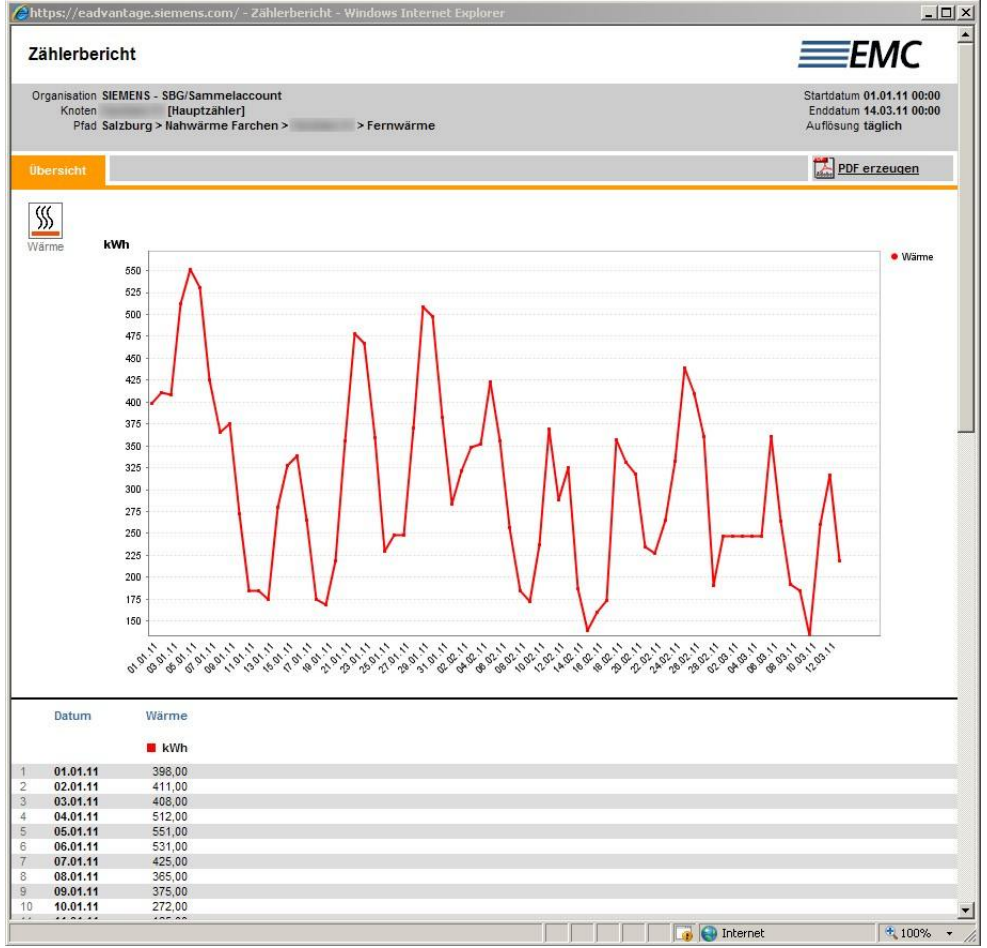

Energiedatenauswertung

#### **Visualisierung (Beschreibung):**

Die Visualisierung der Anlage erfolgt über das Leittechniksystem Siemens Desigo Insight. Alle Messwerte, Anlagenzustände, Energiewerte und sonstigen Meldungen sind im System dargestellt und können über das Internet und einen Webbrowser abgefragt werden. Weiters plant der Bauherr eine Darstellung über einen Flatscreen vor Ort.

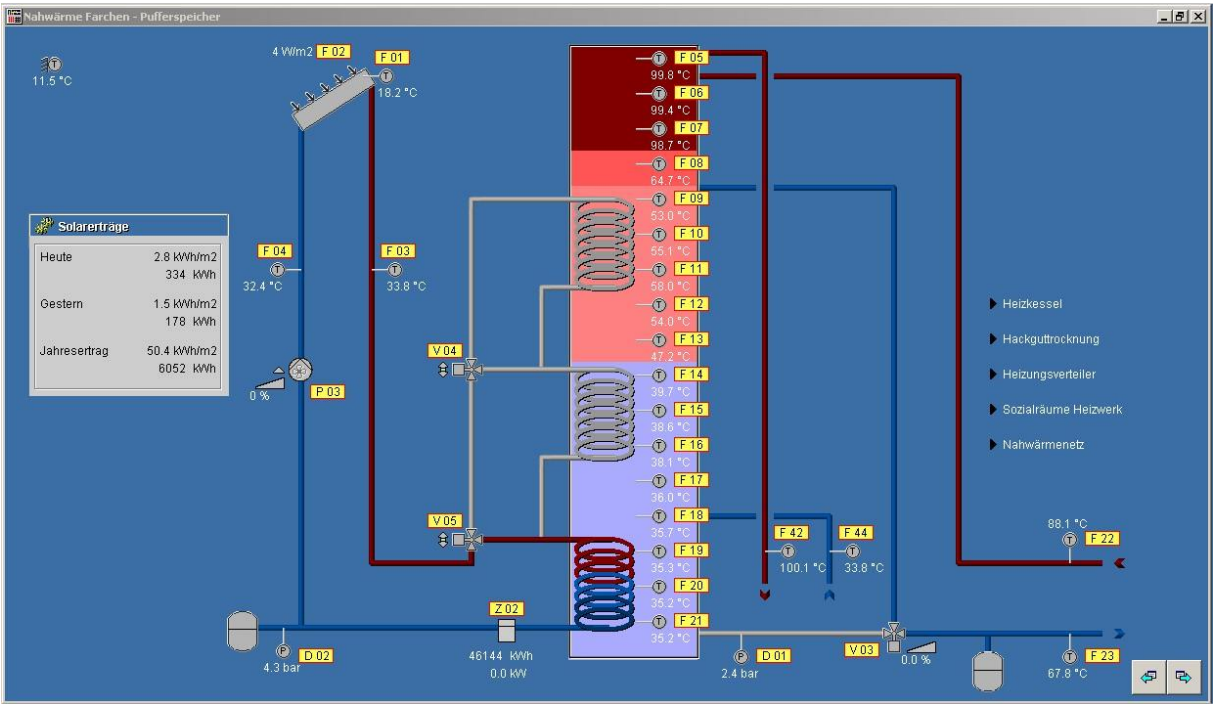

Visualisierung Heizungspuffer mit Solaranlage

## **Schnittstelle zu anderen Systemen (Beschreibung):**

Die KNX Installation ist an die BACNet MSR-Anlage im Heizwerk gekoppelt. Alle relevanten Gruppenadressen werden auf BACNet abgebildet und können so direkt mit der Steuerung im Heizwerk verknüpft werden.

## **Fernüberwachung/-bedienung (Beschreibung):**

Die Fernüberwachung und -bedienung erfolgt über die im Abschnitt "Visualisierung" beschriebene Leittechniksoftware. Über das Internet können sämtliche Anlagenparameter wie Soll- und Grenzwerte eingestellt werden. Weiters kann im Falle einer Störung ein manueller Notbetrieb hergestellt werden. Über die Anmeldedaten werden verschiedene Zugriffsrechte festgelegt. So haben die Anlagenbetreiber auf alle Parameter Zugriff, während die Wärmekunden nur jeweils die Parameter ihre eigene Anlage verstellen können.

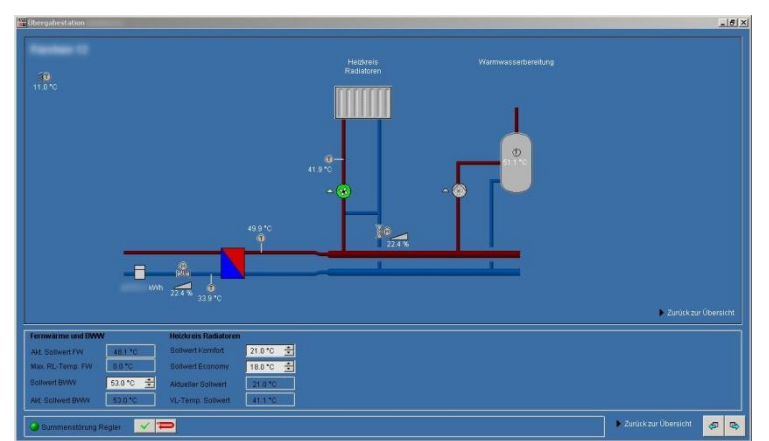

Visualisierung und Bedienung Verbraucheranlage (Fernwärmeübergabestation, Heizkreisregelung, Warmwasserbereitung)